#### for-each Schleifen

# Iteration über alle Elemente

- Oft möchte man eine Anweisung für jedes Element einer Sammlung ausführen
	- $-$  z.B. alle Dateinamen in der Musiksammlung ausgeben
- Wir schauen uns die for-each Anweisung für Array-Lists genauer an.

#### For-each Schleife Aufbau

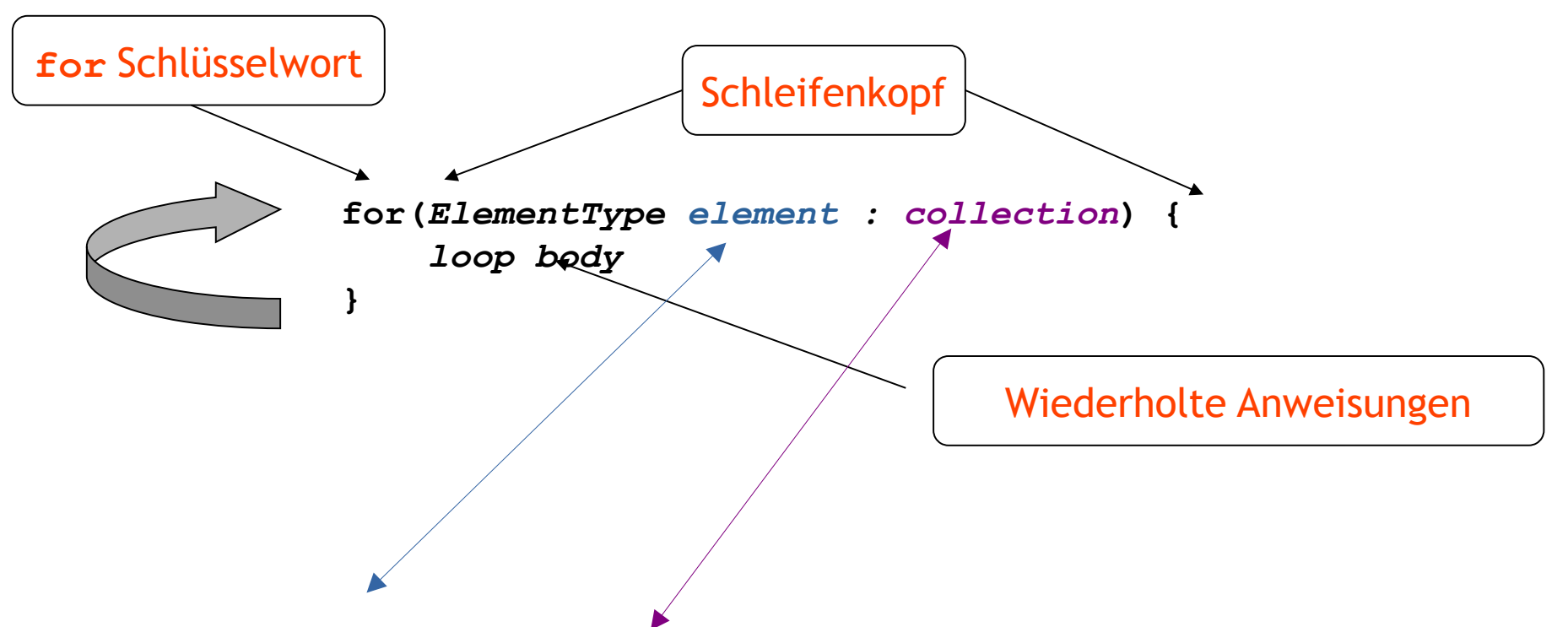

**Nimm jedes Element einer** *Sammlung* **der Reihenfolge nach, führe die Anweisungen im Schleifenkörper mit diesem Element aus.**

## Beispiel

```
/**
 * List all file names in the organizer.
 */
public void listAllFiles()
{
     for(String filename : files) {
         System.out.println(filename);
     }
}
```
# Beispiel II

#### Gefilterte Iteration: man kann Bedingungen schachteln

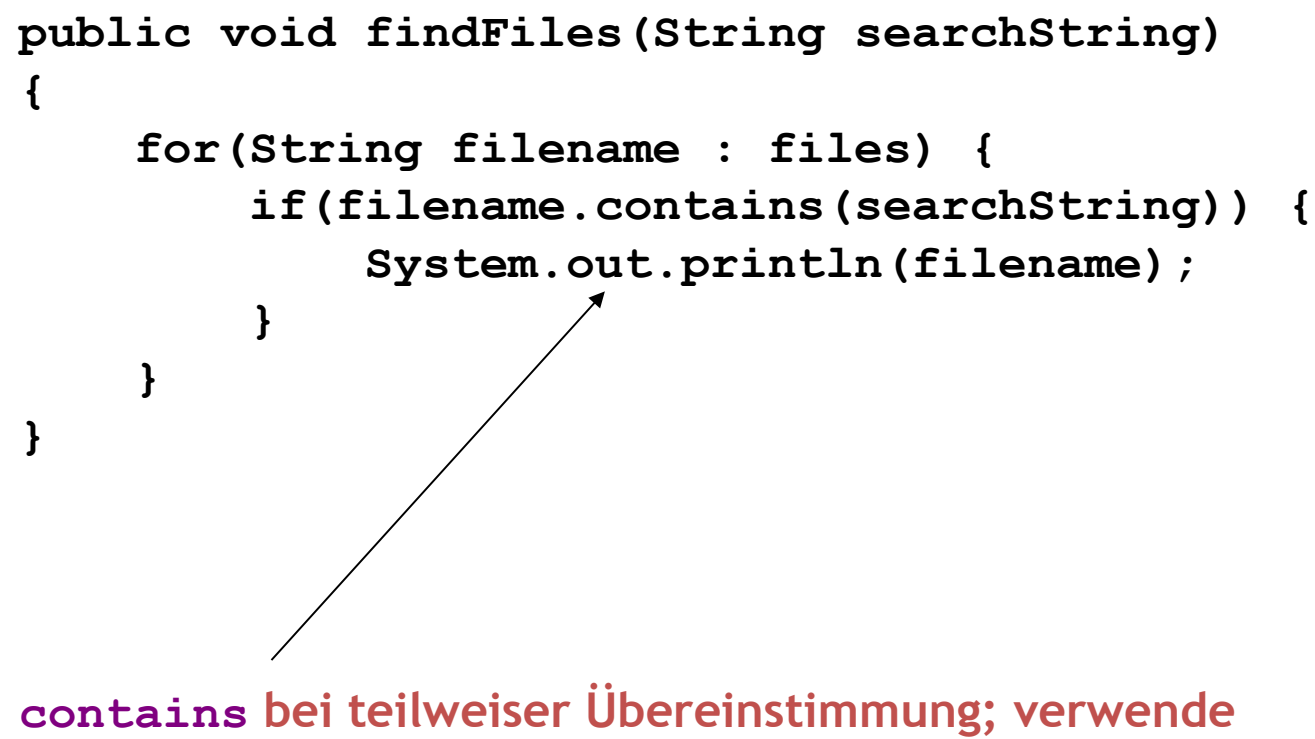

**equals für vollständige Gleichheit.**

## for-each Vor/Nachteile

- Schnell hingeschrieben
- Die Iteration endet automatisch
- Man kann die Elemente der Sammlung nicht verändern
- Man bekommt nur die Werte, nicht die Indizes
- Man kann nicht nach einigen wenigen Iterationen aufhören